Auto CAD2012

- 13 ISBN 9787562337379
- 10 ISBN 7562337373

出版时间:2012-8

 $(2012-08)$ 

页数:385

#### 版权说明:本站所提供下载的PDF图书仅提供预览和简介以及在线试读,请支持正版图书。

www.tushu111.com

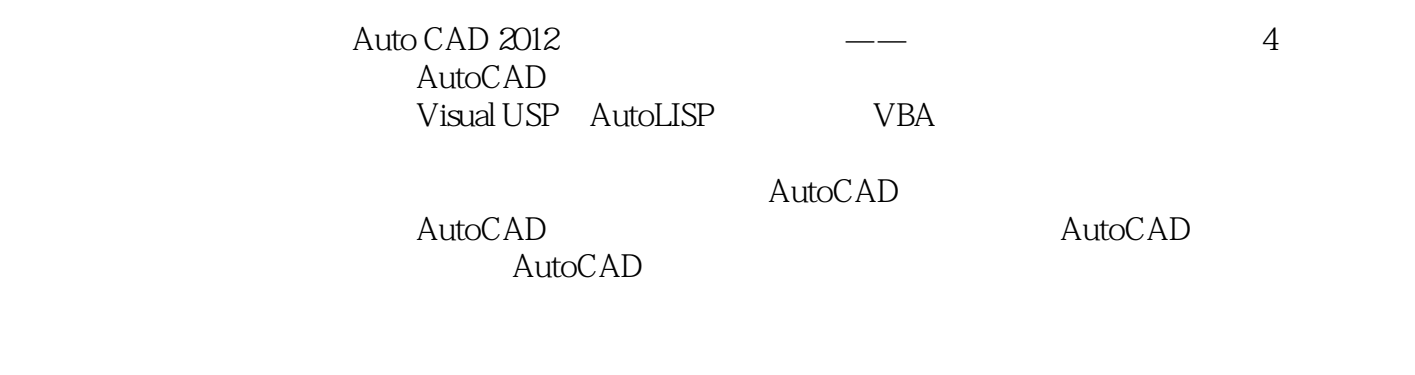

 $\Delta$ uto CAD 2012  $\sim$ 

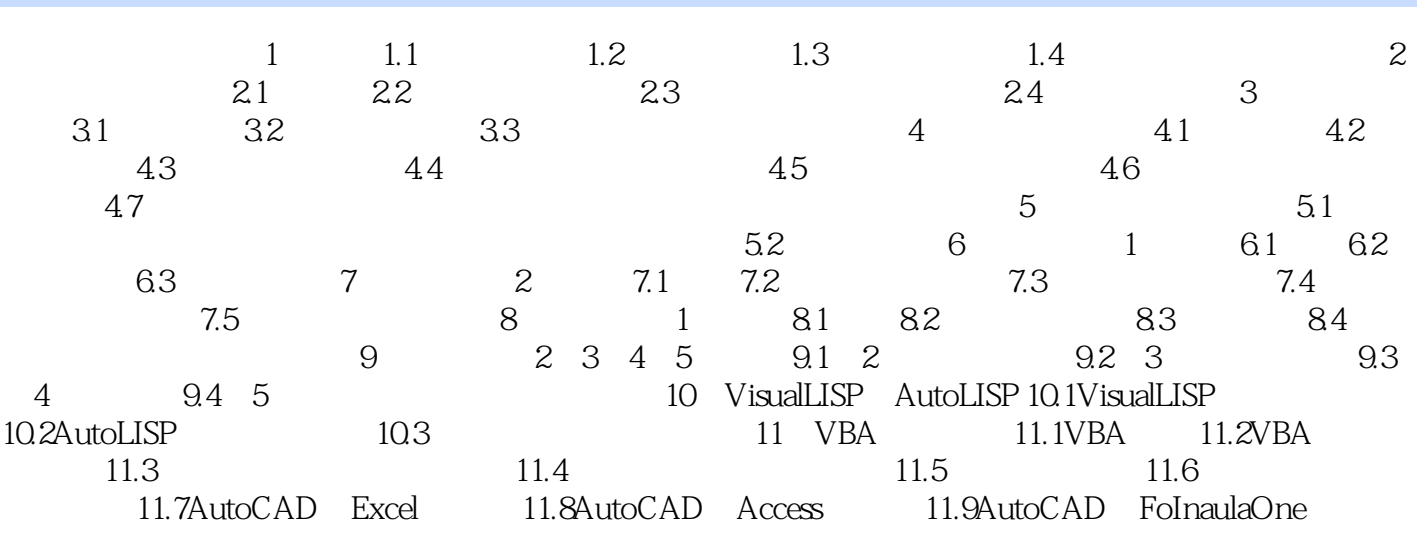

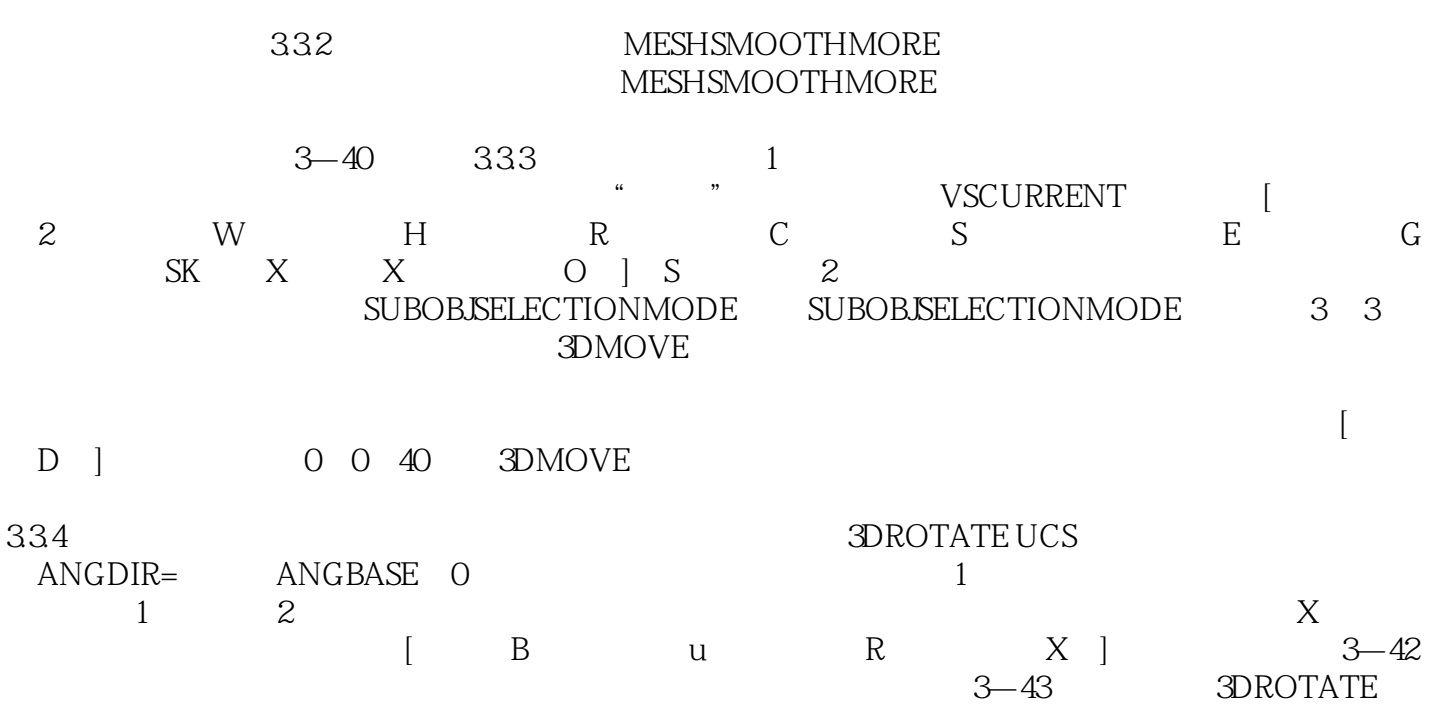

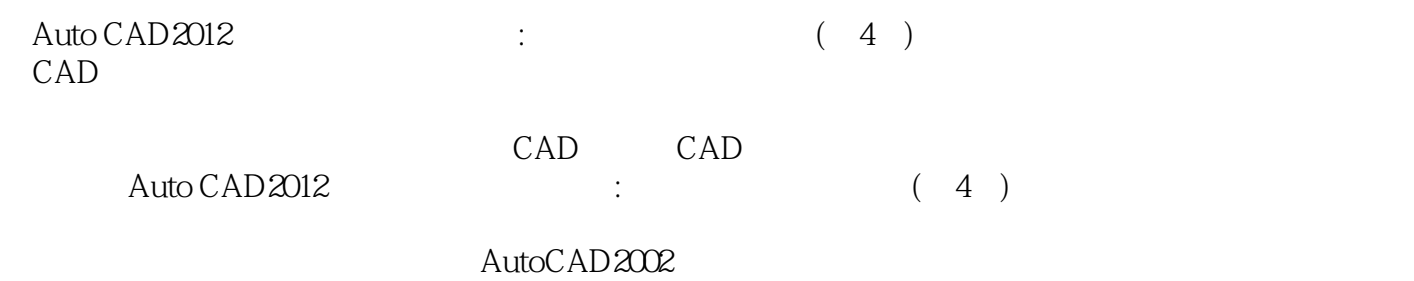

Auto CAD2012 : (4) 校CAD教学所用,亦可作为已从事计算机辅助设计绘图和准备从事计算机辅助设计绘图的工程技术人

本站所提供下载的PDF图书仅提供预览和简介,请支持正版图书。

:www.tushu111.com